**Available Best Free Photoshop Plugins for 2020** 

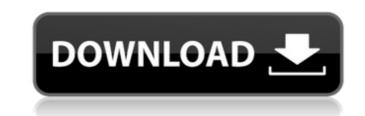

1/4

## **Download Plugins Adobe Photoshop Free With Full Keygen X64**

This tutorial will provide an introduction to Photoshop and guide you through the steps required to complete an image manipulation project. The Photoshop is still very much a part of the digital photography and image creation apps available, Photoshop is still very much a part of the digital photography and image creation apps available, Photoshop is still very much a part of the digital photography and image creation apps available, Photoshop is still very much a part of the digital photography and image creation apps available, Photoshop is still very much a part of the digital photography and image creation apps available, Photoshop is still very much a part of the digital photography and image creation apps available, Photoshop is still very much a part of the digital photography and image creation apps available, Photoshop is still very much a part of the digital photography and image creation apps available, Photoshop is still very much a part of the digital photography and image creation apps available, Photoshop is still very much a part of the digital photography and image creation apps available, Photoshop is still very much a part of the digital photography and image creation apps available, Photoshop is still very much a part of the digital photography community, used by professionals and amateurs alike for years. However, it hasn't always been a thriving behemoth. It was originally created by Adobe Systems and in use for a little over a decade. The company began releasing successive updates with vez.0 to serve as its update to v1.0. Since then, Photoshop has grown and become popular to the point of a verb-like status. Adobe Creative Cloud, and use Photoshop Creative Cloud, as it's also known, is a subscription-based service that allows users to download and use Photoshop, Adobe Lightroom and other premium apps on a personal device or on a Creative Cloud-compatible desktop for a monthly fee. This lests you use Photoshop CC. Adobe Photoshop CC. Adobe Photoshop CC Standard Adobe Photoshop CC Standard

### Download Plugins Adobe Photoshop Free [Updated-2022]

Here we're going to go over a detailed review of the basic Photoshop interface, and how to navigate and use the menus in Photoshop. As we will see, these are all the ways of changing a photo in Photoshop. That first set of icons, shown on top of the tab bar, you might be familiar with, as they are the main buttons in Photoshop. Let's get to our review, shall we? A. Photoshop Elements' basic interface As we mentioned, Photoshop Elements' basic interface as we mentioned, Photoshop Elements' basic interface as we mentioned, Photoshop Elements' basic interface as we mentioned, Photoshop Elements' basic interface is very similar to that of Photoshop. It will feel right at home to photographers and graphic designers alike. Step 1 Here we start off by opening an image we want to edit. If you want to make sure you are editing the right file, a nice thing about Photoshop Elements, you'll see three tabs: "Toolbox", "Media" and "Layers". Toolbox The toolbox contains a selection of tools that you can use on your image. You can either click on the small icons on the tabs or press the "+" button to bring up a menu of the output of the toolbox, you'll see the Toolbar options. Some options are not available, like "Fit To", or "Rotate". Media The media box shows all your images in the order they are opened. You can quickly zoom in or out of your images by pressing "+" or "-" on the keyboard. You can also navigate between the image with the keyboard shortcuts: Spacebar Left Arrow Right Arrow Home End Step 4 Layers Once you select an image you want to edit, Photoshop Elements will take you to the "Layers 05a79cecff

### Download Plugins Adobe Photoshop Free With License Code

1. Field of the Invention The present invention relates to optical polarization scramblers. More specifically, the present invention relates to optical polarization scrambler suitable for use in a single or dual purpose security system. 2. Description of the Related Art Polarization scrambler suitable for use in a single or dual purpose security system. 2. Description of the Related Art Polarization scrambler (PS) by scattering off high quality optical material in a path that is scanned with the light of the light source. PS schemes which are proposed in the literature are either unidirectional PS schemes suffer from a significant disadvantage in that the return path optical fiber are typically expensive. Therefore, a need exists for a PS scheme which does not require a return path optical fiber. Q: How do I get my c# app to redirect to a URL that I specify? I am using Windows Forms and C#. My app shows a splash screen and then needs to redirect to a URL that I specify. The URL also has a query string in it. How can I do this? A: The webBrowser control to the function below. A: Use the Browser's URL property: Browser.(); browser.Navigate(""); //Do other stuff here browser.DocumentCompleted += (object sender, WebBrowser control I did something like this: WebBrowser control I did something like this: WebBrowser(); browser.Navigate(""); //Do other stuff here browser.DocumentCompleted += (object sender, WebBrowser).

#### What's New in the?

""" Copyright (C) 2018, NVIDIA CORPORATION. All rights reserved. Redistribution and use in source and binary forms, with or without modification, are permitted provided that the following disclaimer. \* Redistributions in binary form must reproduce the above copyright notice, this list of conditions and the following disclaimer. \* Redistributions in binary form must reproduce the above copyright notice, this list of conditions and the following disclaimer. \* Redistributions in binary form must reproduce the above copyright notice, this list of conditions and the following disclaimer. \* Redistributions in binary form must reproduce the above copyright notice, this list of conditions and the following disclaimer in the documentation and/or other materials provided with the distributions. \* Neither the name of NVIDIA CORPORATION nor the names of its contributors may be used to endorse or promote products derived from this software without specific prior written permission. THIS SOFTWARE IS PROVIDED BY THE COPYRIGHT HOLDERS ``AS IS" AND ANY EXPRESS OR IMPLIED WARRANTIES, INCLUDING, BUT NOT LIMITED TO, THE IMPLIED WARRANTIES OF MERCHANTABILITY AND FITNESS FOR A PARTICULAR PURPOSE ARE DISCLAIMED. IN NO EVENT SHALL THE COPYRIGHT OWNER OR CONTRIBUTORS BE LIABLE FOR ANY DIRECT, INCIDENTAL, SPECIAL, EXEMPLARY, OR CONSEQUENTIAL DAMAGES (INCLUDING, BUT NOT LIMITED TO, PROCUREMENT OF SUBSTITUTE GOODS OR SERVICES; LOSS OF USE, DATA, OR PROFITS; OR BUSINESS INTERRUPTION) HOWEVER CAUSED AND ON ANY THEORY OF LIABILITY, WHETHER IN CONTRACT, STRICT LIABILITY, OR TORT (INCLUDING NEGLIGENCE OR OTHERWISE) ARISING IN ANY WAY OUT OF THE USE OF THIS SOFTWARE, EVEN IF ADVISED OF THE POSSIBILITY OF SUCH DAMAGE. """ import os import numpy as np import argparse import torch from torch.utils.ffi import rewrap\_cpp \_\_all\_\_ = ['gpu\_cuda'] def \_get\_gpus(): if not torch.cuda.is\_available because PyTorch is built "

# System Requirements:

Minimum Requirements: CPU: Intel Core 2 Duo E8500 or AMD Phenom II X4 955 Black Edition, 3.4 GHz or higher Memory: 4 GB or more Graphics: Nvidia GeForce GTX 260 or ATI Radeon HD 4850 or higher-capable, and a driver that supports Pixel Shader 4.0 DirectX: DirectX 9.0c compatible, with hardware acceleration on Windows Vista.

https://beautysecretskincarespa.com/wp-content/uploads/2022/07/tomazol.pdf

https://ninja-hub.com/download-adobe-photoshop-express-4-0-1151-crack/

https://bodhibliss.org/adobe-photoshop-cc-download-highly-compressed/

https://contimewld.com/upload/files/2022/07/D4GH3UTjLJgWjC4hmplX\_01\_a59d4556b7ae0bfa43f2fa497b580845\_file.pdf

https://cgservicesrl.it/wp-content/uploads/2022/07/Download\_Adobe\_Photoshop\_and\_try\_it.pdf

https://cgservicesrl.it/wp-content/uploads/2022/07/Download\_Adobe\_Photoshop\_and\_try\_it.pdf

https://www.londondesignbiennale.com/system/files/webform/supporting-files/download-color-lookup-photoshop-gratis.pdf

https://www.sandisfieldma.gov/sites/g/files/vyhlif1171/f/pages/planning\_board\_admin\_asst\_\_job\_description.pdf

https://uransitdamagerepairs.com/wp-content/uploads/2022/06/jilbar.pdf

https://iporfetamriestip.wixsite\_com/zabwindtrumac/post/download-photoshop-7-0-1-exe

https://iporfetamriestip.wixsite\_com/zabwindtrumac/post/download-adobe-photoshop-cs6-for-windows-10\_0.pdf

https://iprimateated.com/wp-content/uploads/2022/07/liqtarhya.pdf

https://igaganelab.com/wp-content/uploads/2022/07/liqtarhya.pdf

https://www.jbdsnet.com/20-photoshop-brushes/

https://www.ylanciacfacademyitaly.com/2022/07/liqtarhya.pdf

https://www.ylanciacfacademyitaly.com/2022/07/01/dobe-photoshop-6-0/

https://www.hlacademy.com/advert/increasing-watermarking-in-adobe-photoshop/

https://www.hlacademy.com/advert/increasing-watermarking-

4/4